## **Dropbox for Business**

As millions of users share business-related content through Dropbox Business, it is important that you are constantly monitoring any changes that are taking place to files and folders, as well as getting insight into when sensitive data is shared. This is exactly what Lepide Dropbox Auditor enables you to do. Data classification, advanced filters and pre-set reports give you all the tools you need to improve the security of Dropbox.

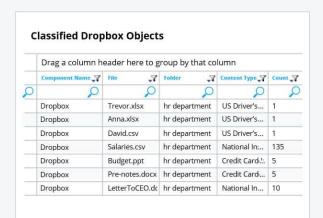

# Classify sensitive data by compliance.

On-they-fly data discovery and classification enables you to locate and sort your most sensitive data by type, content, risk value and more. Easily prove to compliance auditors that you have visibility over regulated data.

#### Track changes to files and folders.

With easy to configure reporting in Lepide Dropbox Auditor you can easily ascertain all user activity around the files being shared through Dropbox. With visibility around Files being deleted, added, renamed moved or even copied, you have complete audit trail of how your business users are interacting with your company's data.

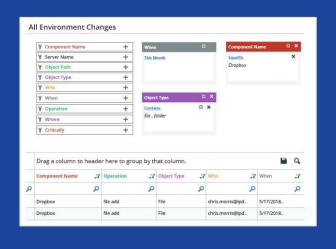

#### Classified Dropbox Objects Drag a column header here to group by that column Component Name Tile \_Y Folder Content Type Count Dropbox Trevor.xlsx hr department US Driver's... Dropbox Anna.xlsx hr department US Driver's... Dropbox hr department US Driver's... hr department National In:... Budget.ppt hr department Credit Card.:. 5 Credit Card... 5 Dropbox Pre-notes.docx hr department Dropbox LetterToCEO.dc hr department National In... 10

### Get insights into link sharing.

Having a record and insight into how and when your business data is being shared is critical in identifying the early warning signs of a potential data breach on the horizon. With the consolidated view and powerful filtering options provided in Lepide Dropbox Auditor, you can quickly get a consolidated view of all activity around Dropbox link sharing, who shared the links and when.